Учебный курс

# **Архитектура ЭВМ и язык ассемблера**

Лекция 2

заместитель министра связи и массовых коммуникаций РФ, старший преподаватель **Северов Дмитрий Станиславович**

#### Пример

**TITLE Сложение и вычитание (AddSub.asm) ; числа 32-разрядные .386** *.MODEL flat,* **sdtcall .STACK 4096 ExitProcess PROTO, dwExitCode:DWORD DumpRegs PROTO .code mov eax,1000h main PROC add eax,4000h sub eax,2000h call DumpRegs INVOKE**   $max$ **EXPPProcess, 0 END main** <sup>2</sup>

### Директивы определения данных

• Структура

[имя] *код инициализатор[,инициализаторы]*

- Имя *идентификатор*
	- символическое обозначение адреса данных
- $K$ од Символическое обозначение варианта директивы •
	- BYTE, SBYTE, WORD, SWORD, DWORD, DSWORD
	- FWORD, QWORD, TBYTE
- • Инициализаторы<br>• Инициализаторы
- - Константное выражение, в т.ч. (символическая) константа,
	- Повтор: DUP , неинициализатор: ?
- Порядок следования байтов сначала младшие

### Типы операндов (команд)

- *r8, r16,r32*  8-, 16-, 32-разрядный РОН
- $s_{\mathcal{B}} \otimes s_{\mathcal{T}}$  произвольный сегментный регистр
- *imm8,imm16,imm32* 8-, 16-, 32-разрядное

значение, заданное непосредственно в команде

• *r/m8, r/m16, r/m32* – 32-разрядный 8-, 16-,  $32\frac{1}{2}$ разрядный операнд, кодирующий 8-, 16-, 32 разрядный РОН или адрес 8-, 16-, 32-разрядного

операнда в памяти

• *mem-* адрес 8-, 16-, 32-разрядного операнда в памяти

#### Пересылки простые и неочевидные

МОV получатель, источник

- Длина одинаковая
- Один операнд обязательно регистр
- Нельзя получать в CS, IP, EIP
- Нельзя imm16 в sreq

MOVZX/MOVESX расширение (без)знаковое

LAHF/SAHF опрос/установка младших флагов

**ХСНС обмен данными** 

#### Сложение и вычитание

- Komangeg/mem
- DEC reg/mem
- NEG reg/mem
- получатель, источник ADD
- SUB получатель, источник
- Флаги <u>ZF- обнуление</u>
- СF- выход за границу разрядной сетки
- ОF- выход за границу дополнительного кода
- SF- копия старшего (знакового) бита

выделения памяти,

- размер данных • LABEL – задать имя и тип адреса, без
- TYPE, LENGTHOF, SIZEOF вычислить
- PTR установить размер указываемых данных
- данных на границу указанного размера
- сегмента в адресном выражении • ALIGN – установить начало очередных
- **ОFFSET вычислить смещение от начала**

Работа с данными и адресами: операторы и директивы

### Адресация

- Прямая (адрес задан непосредственно) MOV al, var1
- MOV al, [var1]
- MOV al, [arrayB+1]
- MOV al, [arrayD+4] • Косвенная
- MOV al, [esi]
- INC BYTE PTR [esi]

### Безусловный переход и цикл

- JMP метка перехода
	- безусловный переход
- LOOP метка перехода
	- ЕСХ/СХ уменьшается на единицу
	- если ECX/CX не ноль, то переход по метке
	- иначе следующая команда
- **LOOPD всегда ЕСХ**
- **LOOPW всегда СХ**

**TITLE Add and Subtract, Version 2 (AddSub2.asm)**

**; Сложение и вычитание 32-битных целых переменных**

**;**

**; результат – в переменной.**

**INCLUDE Irvine32.inc**

**.data**

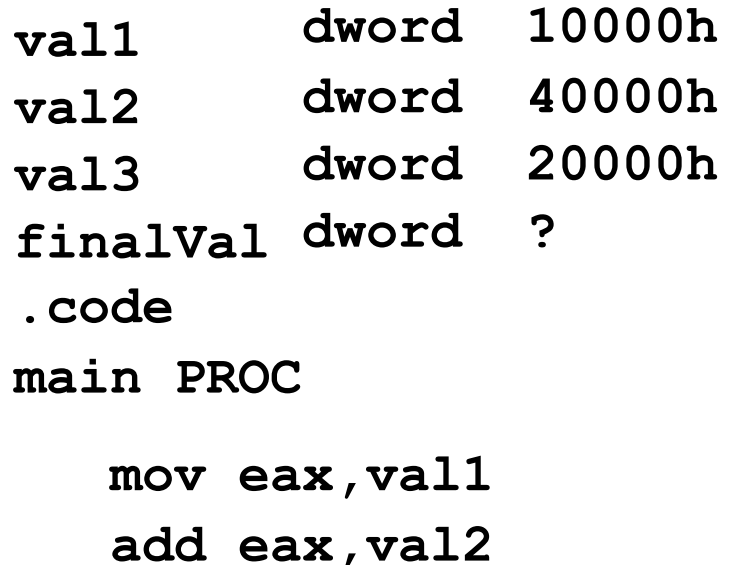

Ещё пример

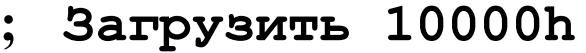

- **; добавить 40000h**
- **; вычесть 20000h**
- **; записать результат (30000h)**
	- **отобразить регистры**

**call DumpRegs**

**sub eax,val3**

**exit**

**mov** 

**finalVal,eax**

### Процесс создания программы

• **Редактор** ⇒Ваш исходный Ввод предписаний ⇐Изменения текста

текст Предписания трансляции

• **Ассемблер** ⇐Текстовые библиотеки

⇒Объектный код

Предписания компоновки

• **Компоновщик** ⇐Статический код • **Компоновщик Предписания загрузки** 

⇐Решения ОС **link32 AddSub.obj irvine32.lib**   $\Rightarrow$ Загрузочный код. **kernel32.lib**

**⇒ОС+аппаратура**д Предписания исполнения

⇒Результат

⇐Внешние события

⇐Внешние данные и код 11

#### Учебная библиотека

**ClrScr CrLf Delay DumpMem DumpRegs GetCommandTail GetMseconds GotoXY Random32 RandomiZe ReadHex ReadInt ReadString SetTextColor WaitMsg WriteBin WriteChar WriteDec WriteHex WriteInt**

### Стек

- Понятие стека – LIFO (Last-In, FIst-Out)
- Стековая адресация памяти
	- SS ESP
	- «рост» в сторону меньших адресов
- PUSH/POP r/m16|r/m32|imm32|imm16
- PUSHFD/POPFD флаги 32 бита
- PUHSF/POPF - флаги 16 бит
- PUSHAD/POPAD регистры по 32 бита EAX,ECX,EBX,ESP,EBP,ESI,EDI
- PUHSA/POPA регистры по 16 бит AX, CX, BX, SP, BP, SI, DI

#### Стек, использование.

- PUSHF ; SP<=SP-2, [SS:SP]<=Flags
- POPF ; Flags<=[SS:SP]; SP<=SP+2,
- Полезно:
	- Сохранение регистров
		- Пересылка "без регистров"
		- Доступ к элементам, ВР.
- • ВАЖНО:

Баланс операций PUSH и POP

- Контроль границ
- Соглашения при передаче

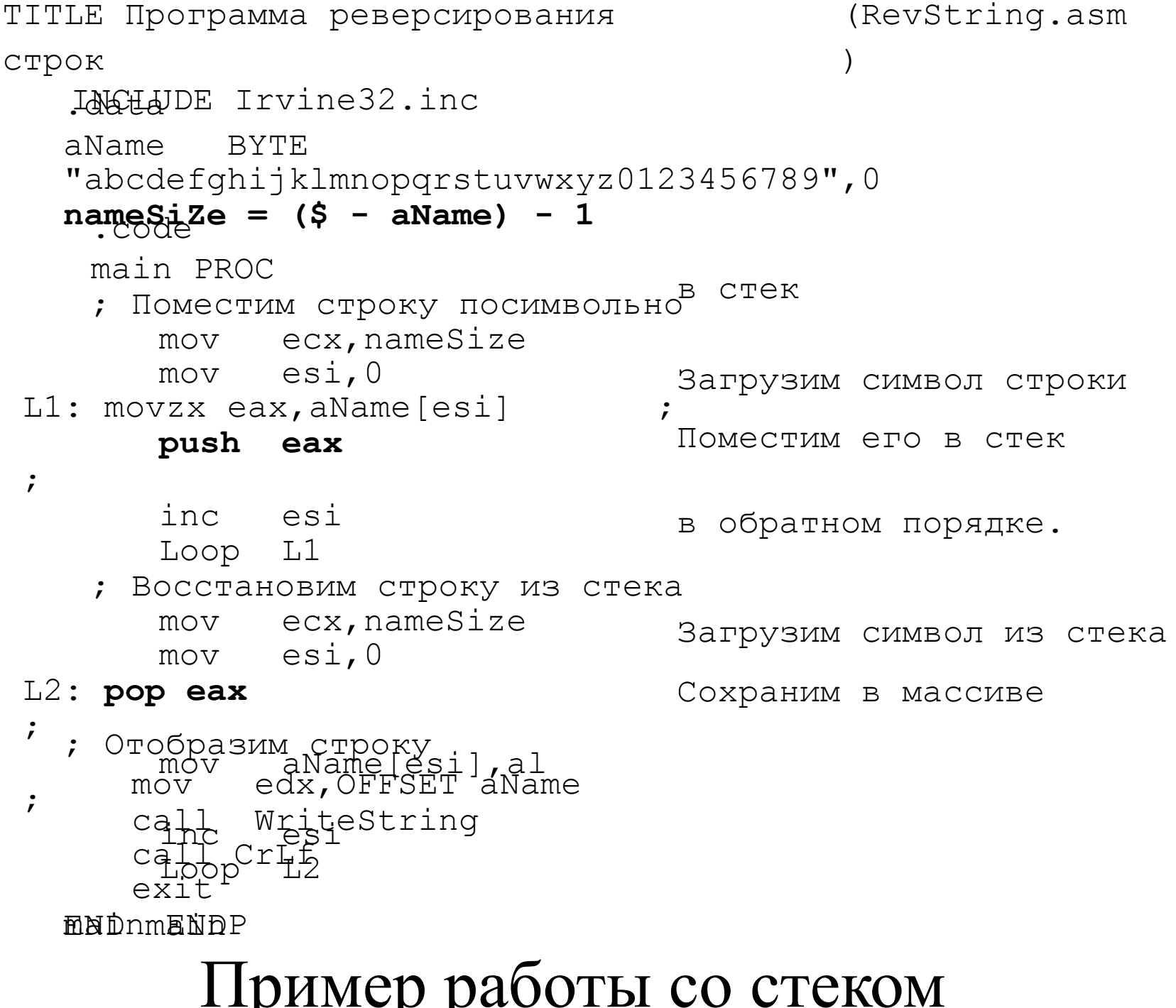

## Определение процедур

• PROC *и* ENDP <имя процедуры> РROC <FAR | NEAR> <тело процедуры> <имя процедуры> ENDP

- Документирование
	- Целевые действия
	- Ожидаемые параметры
	- Возвращаемый результат
		- Необходимые условия
- $\bullet$  CALL  $\bm{u}$  RET
	- адрес возврата в стеке
	- САLL <имя процедуры> (адрес втолкнуть и перейти)
	- RET (оказаться по вытолкнутому адресу)

#### Использование процедур

- Вложенные вызовы
- Локальные  $L1$ : и глобальные  $L2$ :: метки
- Передача параметров через регистры
- Сохранение и восстановление регистров
- PROCUSES reg1 reg2 ...<br>• Функциональная декомпозиция
	- Разбиение сложного действия на простые
	- Автономная проверка простых действий
	- Обнаружение связей и оценка их «силы»
	- Разделение «структурирования» и кодирования

#### Пример с процедурами

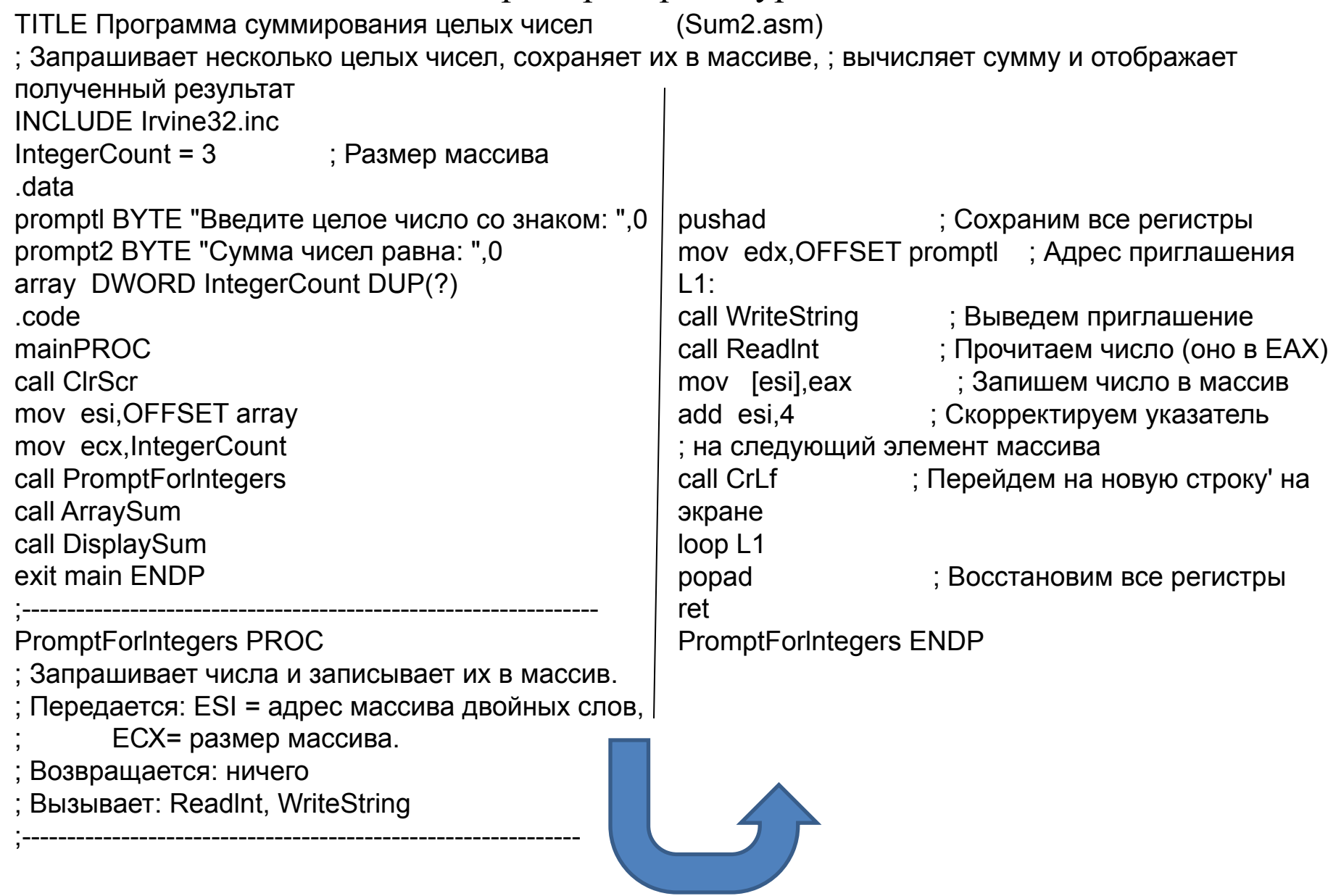

#### Пример с процедурами (продолжение)

ArraySum PROC Вычисляет сумму элементов массива 32-разрядных целых чисел Передается: ESI = адрес массива ЕСХ = количество элементов массива Возвращается: ЕАХ = сумма элементов массива push esi ; Сохраним значения регистров ESI и ЕСХ push, ecx; mov еах, О ; Обнулим значение суммы Ы: add eax,[esi] ; Прибавим очередной элемент массива add esi,4 ; Вычислим адрес следующего элемента массива loop L1 ;Повторим цикл для всех элементов массива pop ecx ; Восстановим значения регистров ESI и ЕСХ pop esi ret ; Вернем сумму в регистре ЕАХ ArravSum EXDP ;------------------------------------------------------------------------------- DisplavSum PROC Отображает сумму элементов массива на экране. Передается: ЕАХ = сумма элементов массива Возвращается: ничего Вызывает: WriteString, Writelnt ;------------------------------------------------------------------------------ push edx mov edx.OFFSET prompt2 ; Выведем пояснение call WriteString call Writelnt ; Отобразим регистр ЕАХ call CrLf pop edx DisplaySum ENDP

END main